#### **ФОНД ОЦЕНОЧНЫХ СРЕДСТВ ПО ДИСЦИПЛИНЕ ПРИЕМ 2020 г.** ФОРМА ОБУЧЕНИЯ очно-заочная

### **Программные средства профессиональной деятельности**

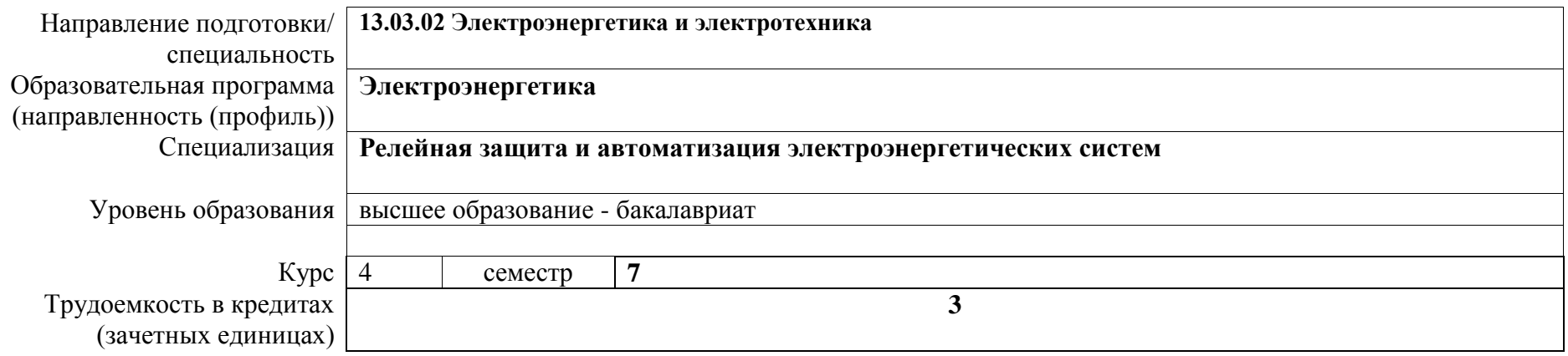

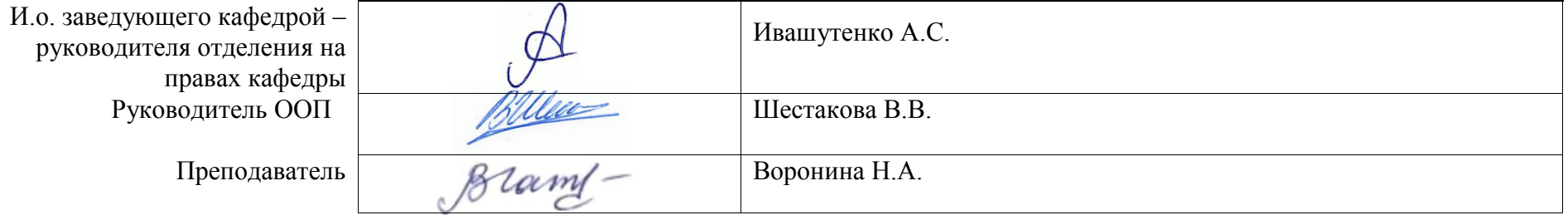

2020 г.

# **1. Роль дисциплины «Программные средства профессиональной деятельности» в формировании компетенций выпускника:**

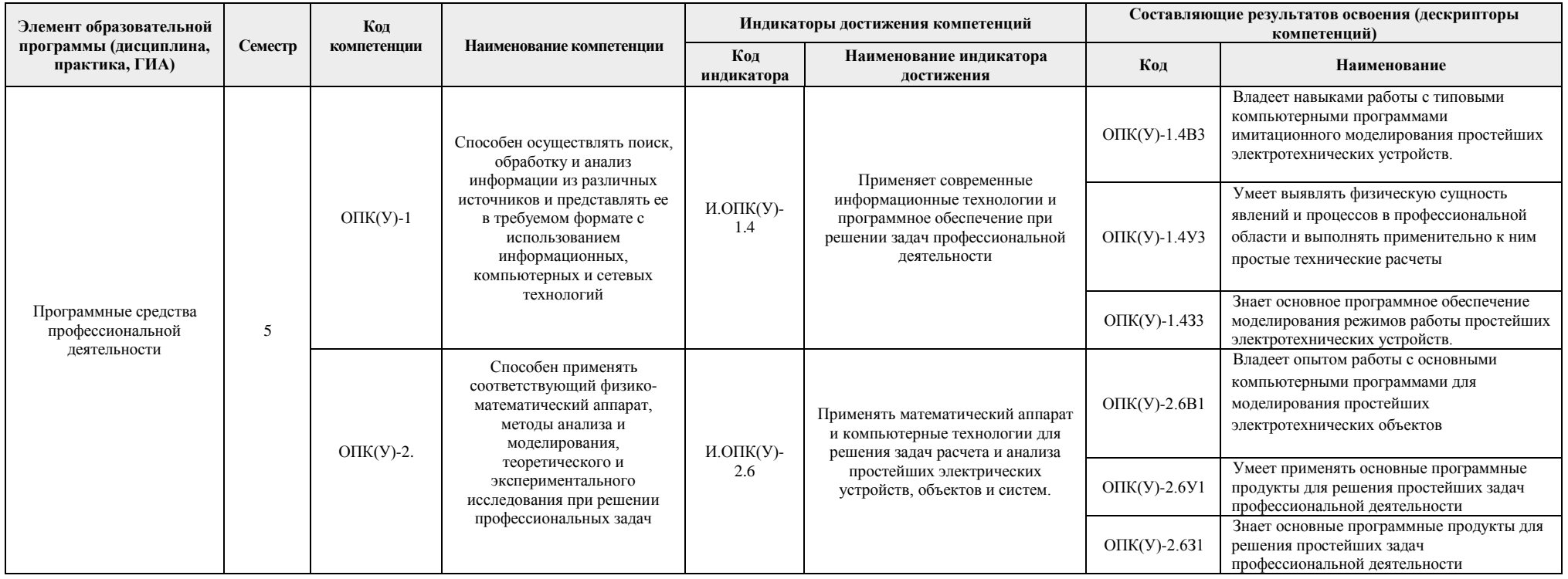

#### **2. Показатели и методы оценивания**

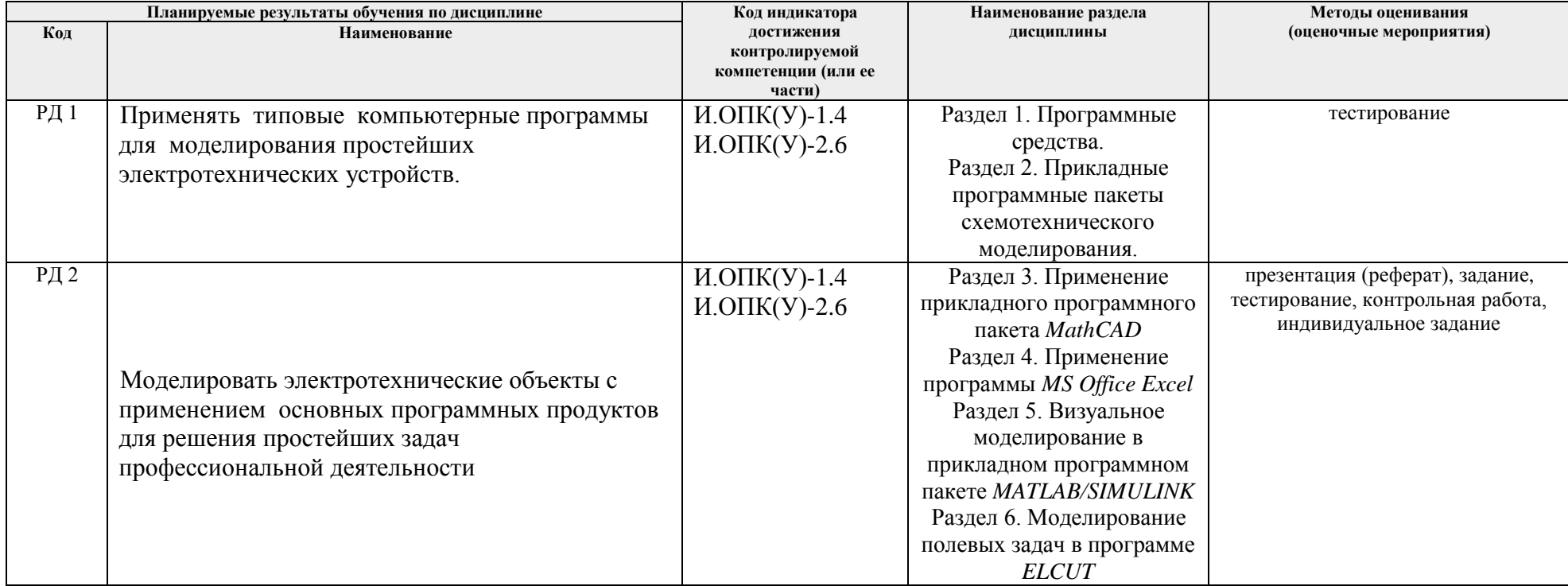

#### **3. Шкала оценивания**

Порядок организации оценивания результатов обучения в университете регламентируется отдельным локальным нормативным актом – «Система оценивания результатов обучения в Томском политехническом университете (Система оценивания)» (в действующей редакции). Используется балльно-рейтинговая система оценивания результатов обучения. Итоговая оценка (традиционная и литерная) по видам учебной деятельности (изучение дисциплин, УИРС, НИРС, курсовое проектирование, практики) определяется суммой баллов по результатам текущего контроля и промежуточной аттестации (итоговая рейтинговая оценка - максимум 100 баллов).

Распределение основных и дополнительных баллов за оценочные мероприятия текущего контроля и промежуточной аттестации устанавливается календарным рейтинг-планом дисциплины.

Рекомендуемая шкала для отдельных оценочных мероприятий текущего контроля

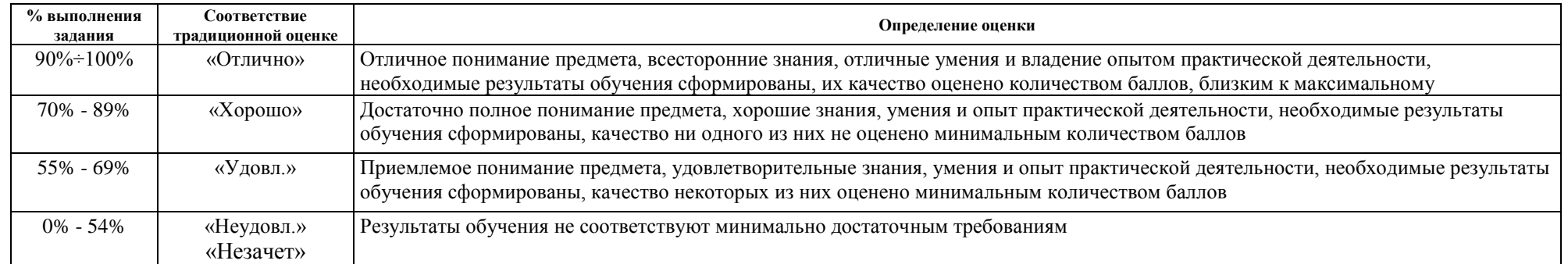

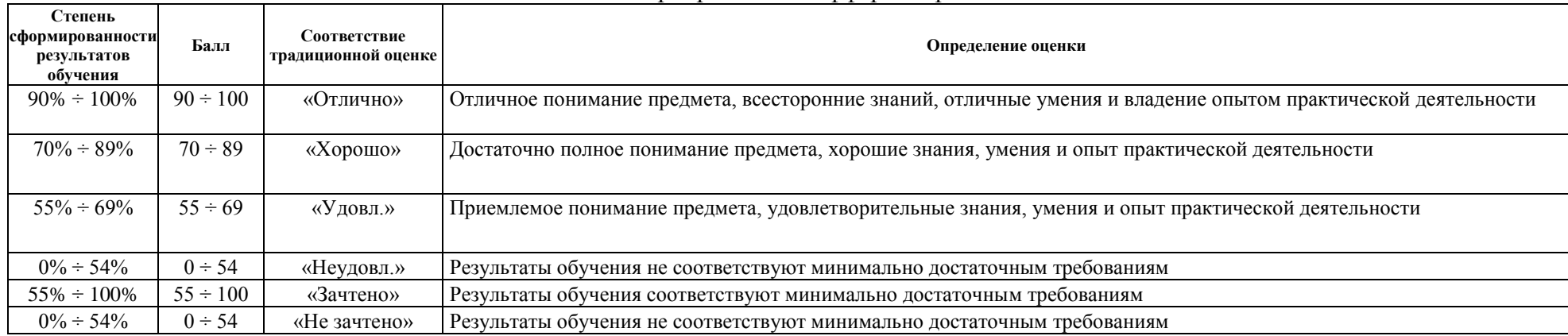

## Шкала для оценочных мероприятий и дифференцированного зачета / зачета

## **4. Перечень типовых заданий**

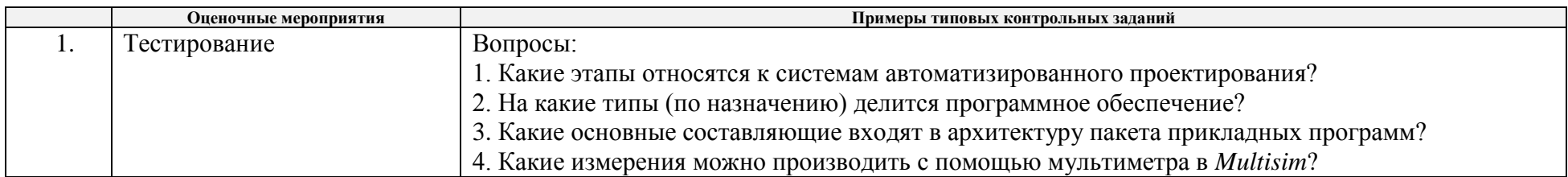

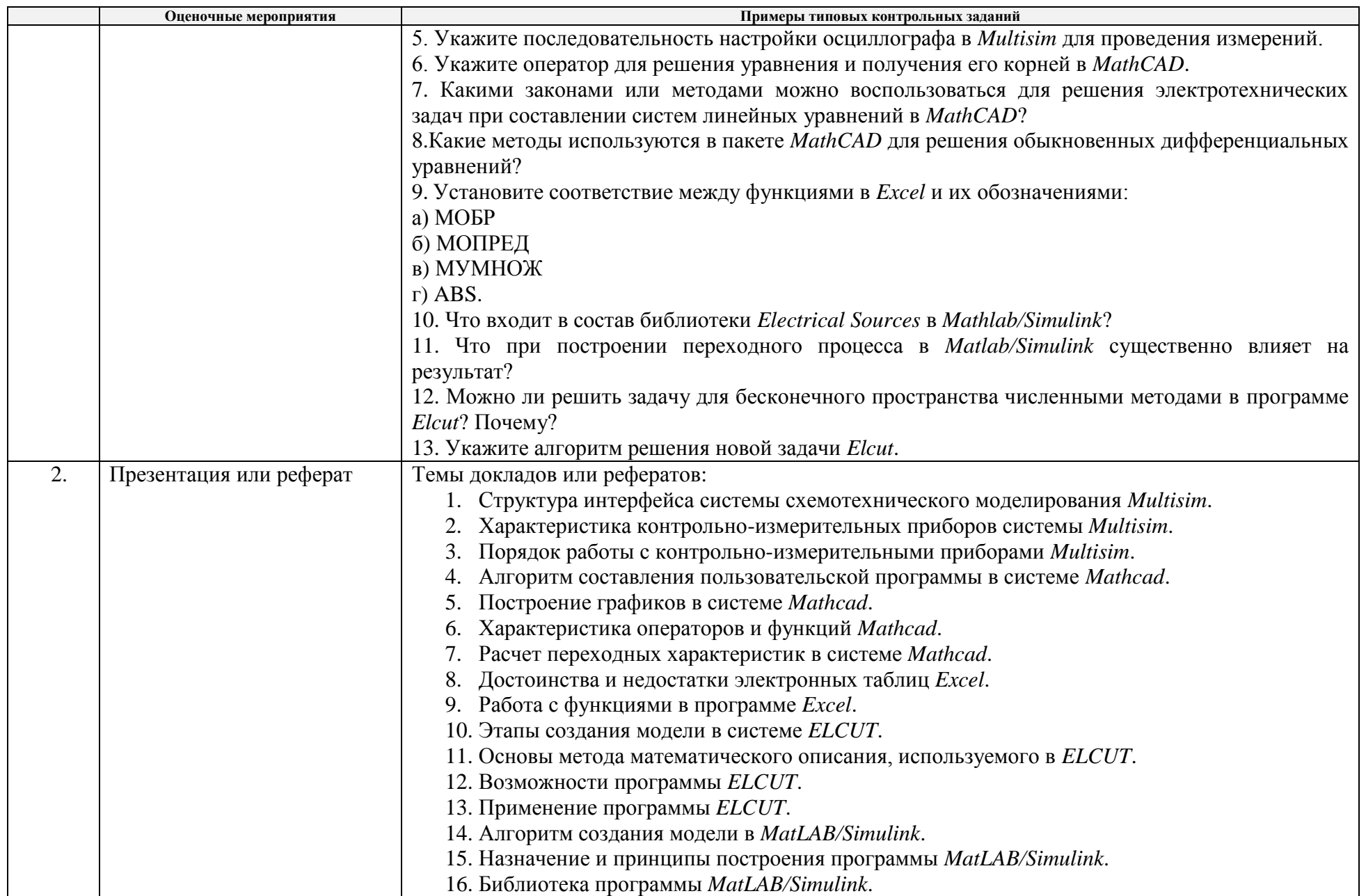

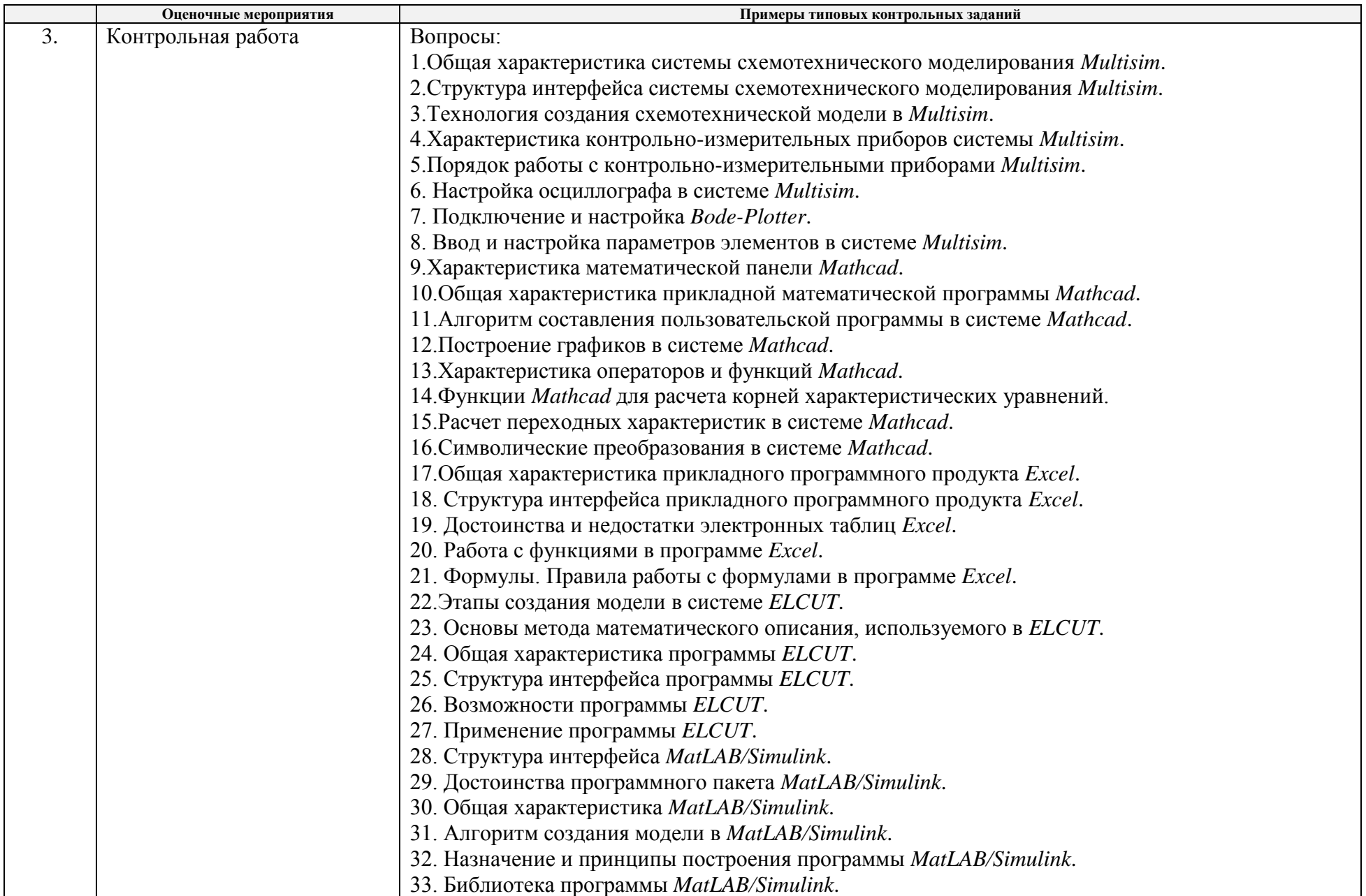

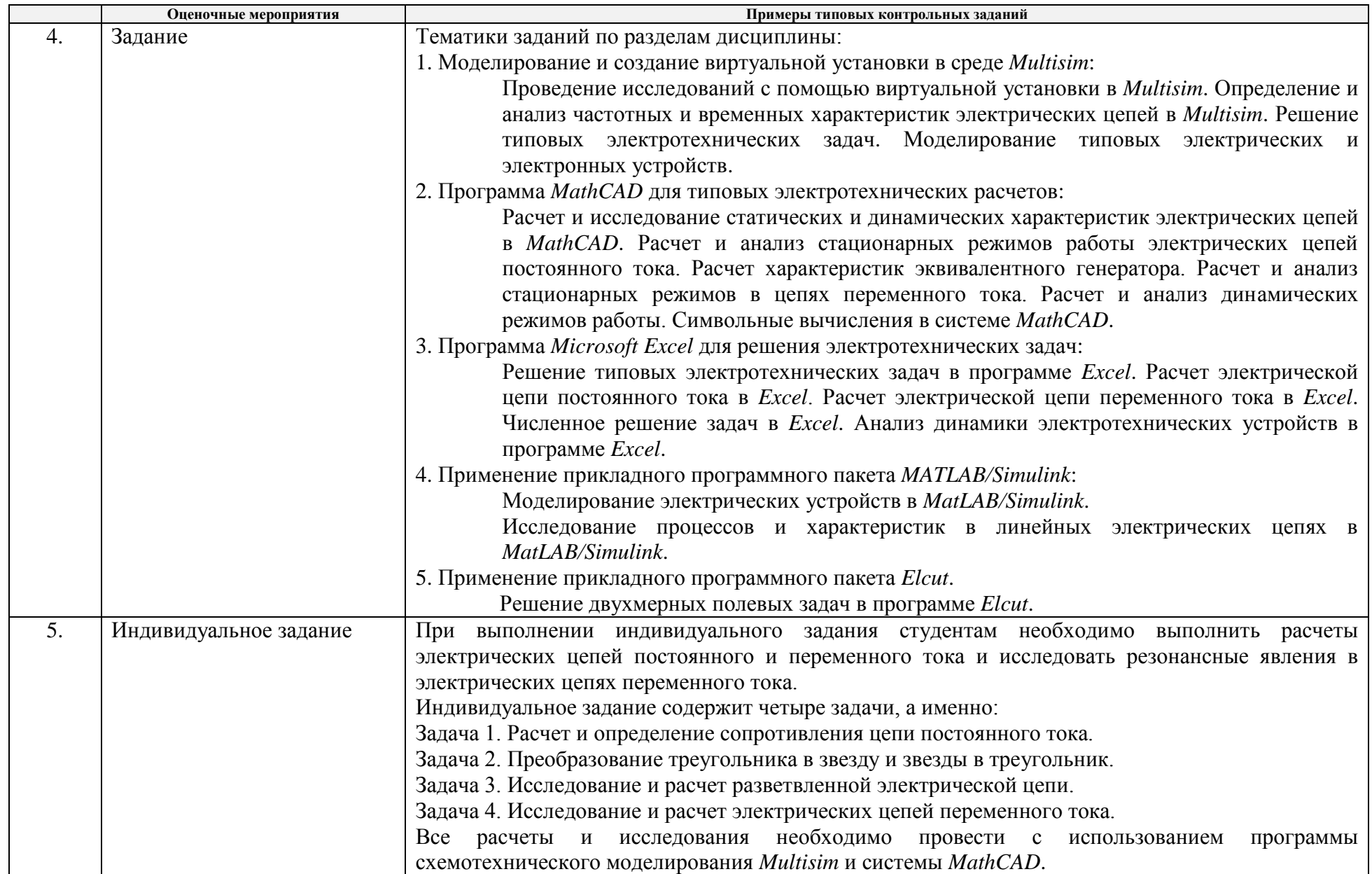

## **5. Методические указания по процедуре оценивания**

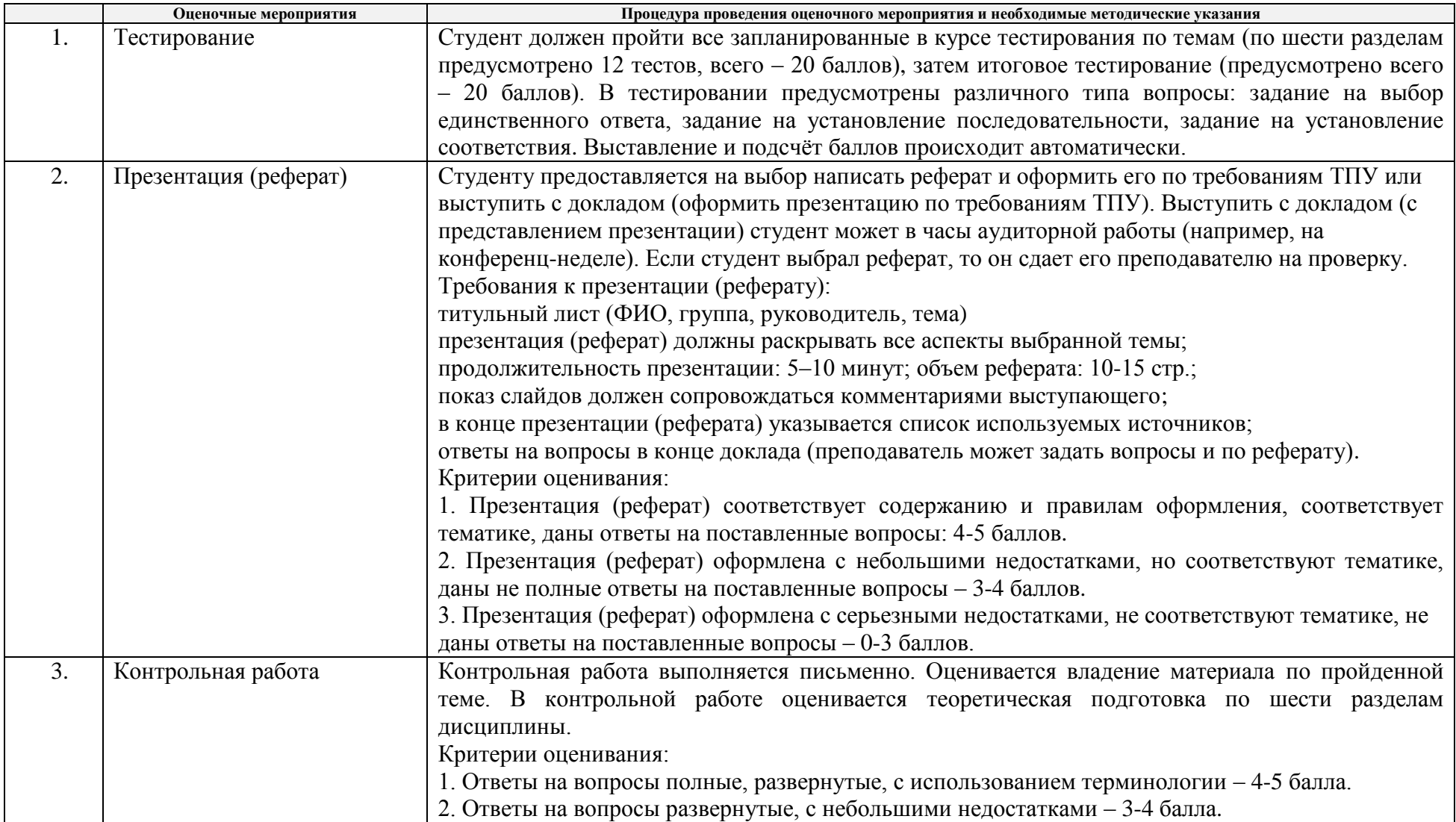

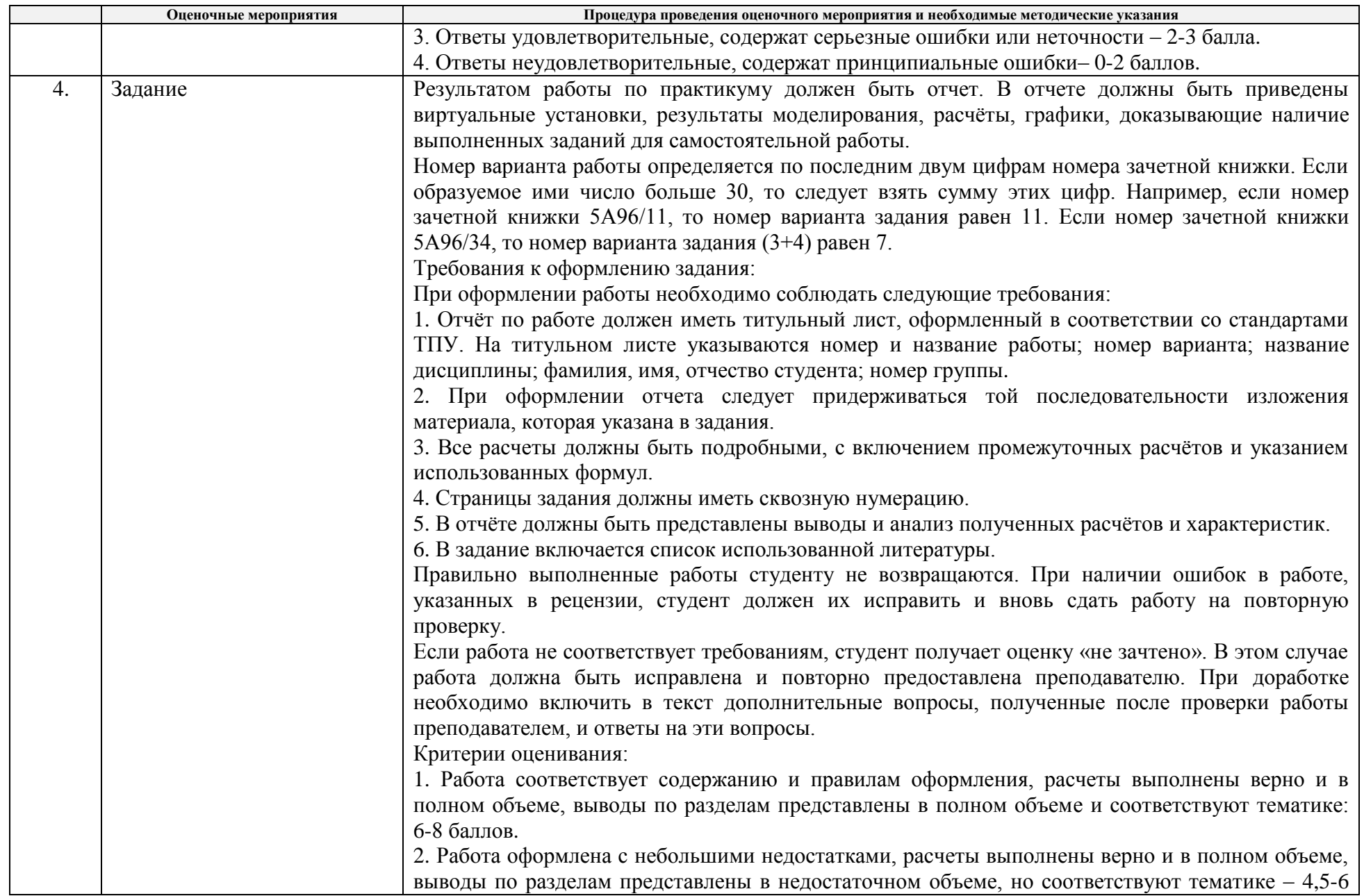

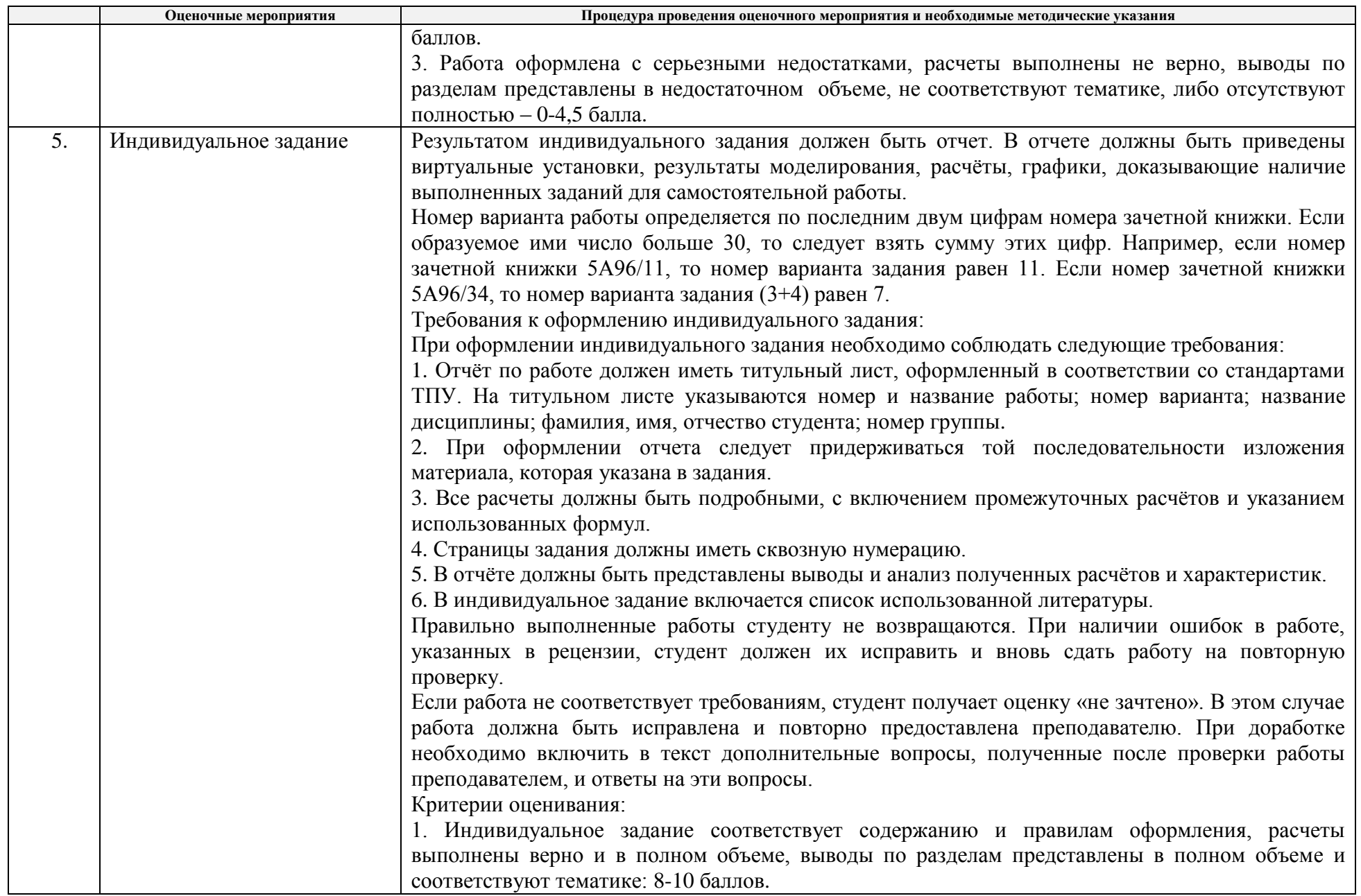

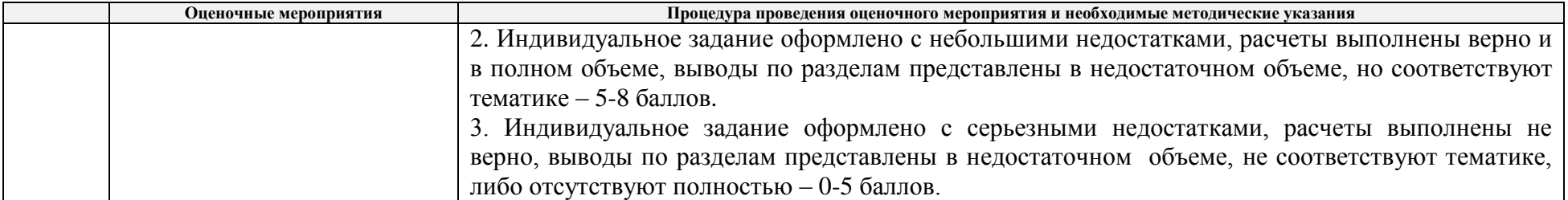